## **Ledger Entries – Overview**

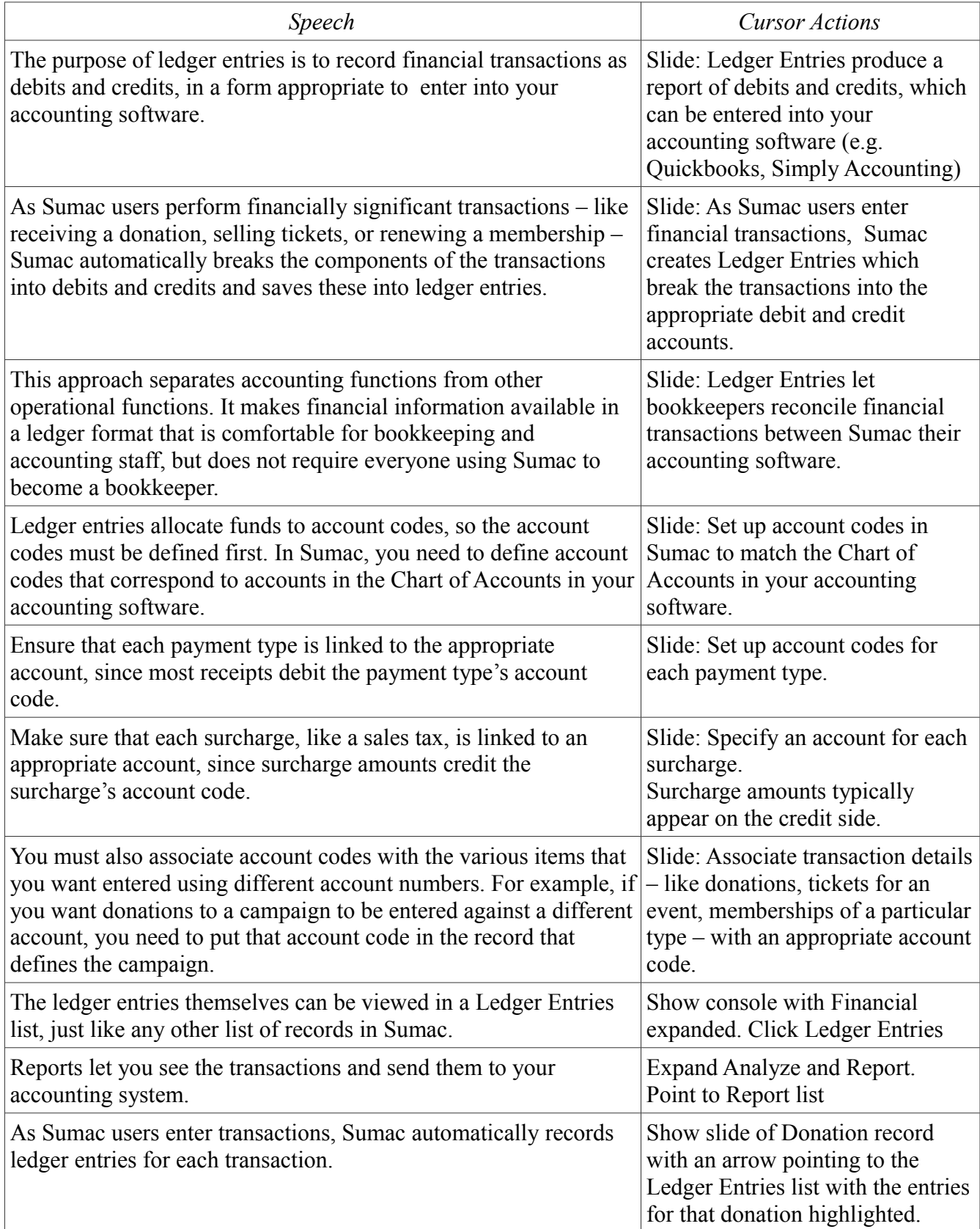

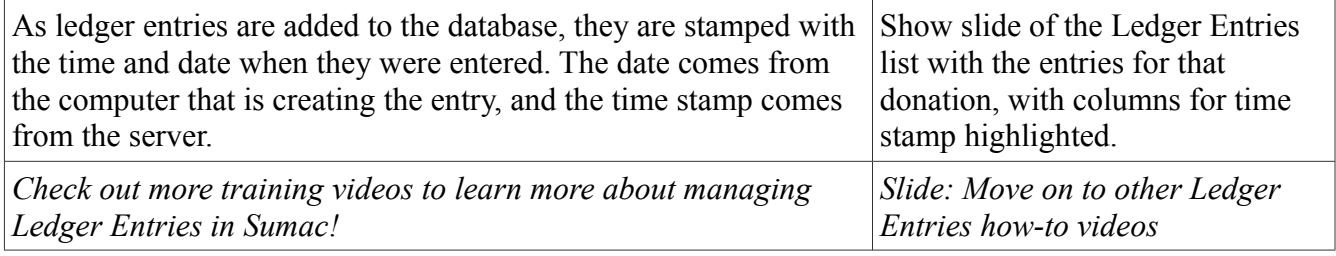